## **Calculate Linux - Feature # 155: Add key CONFIG\_PRINTK\_TIME to the kernel**

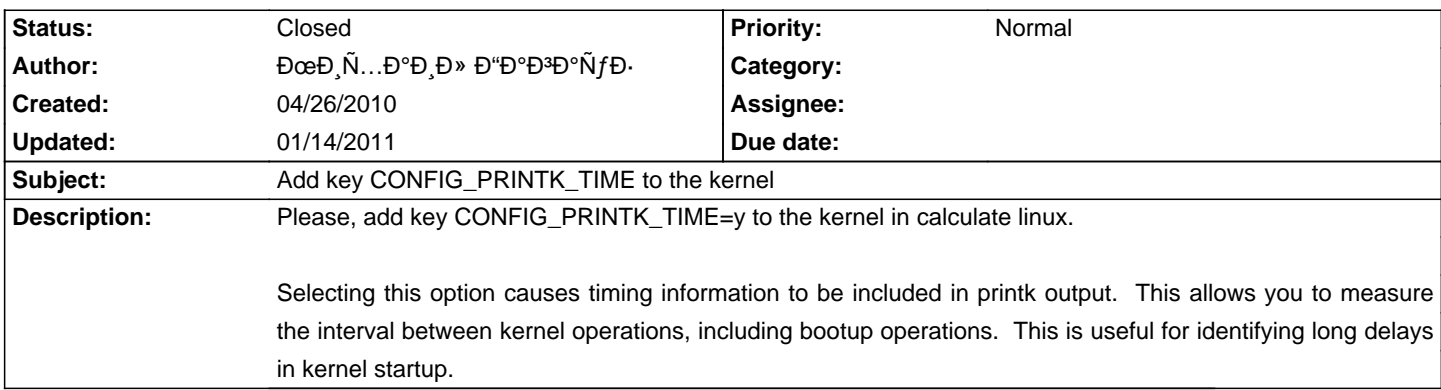

## **History**

## **01/14/2011 12:21 pm - Alexander Tratsevskiy**

- Status changed from New to Closed

This debugging information is useful for development. In the release to include it is not necessary. Use the utility cl-config.